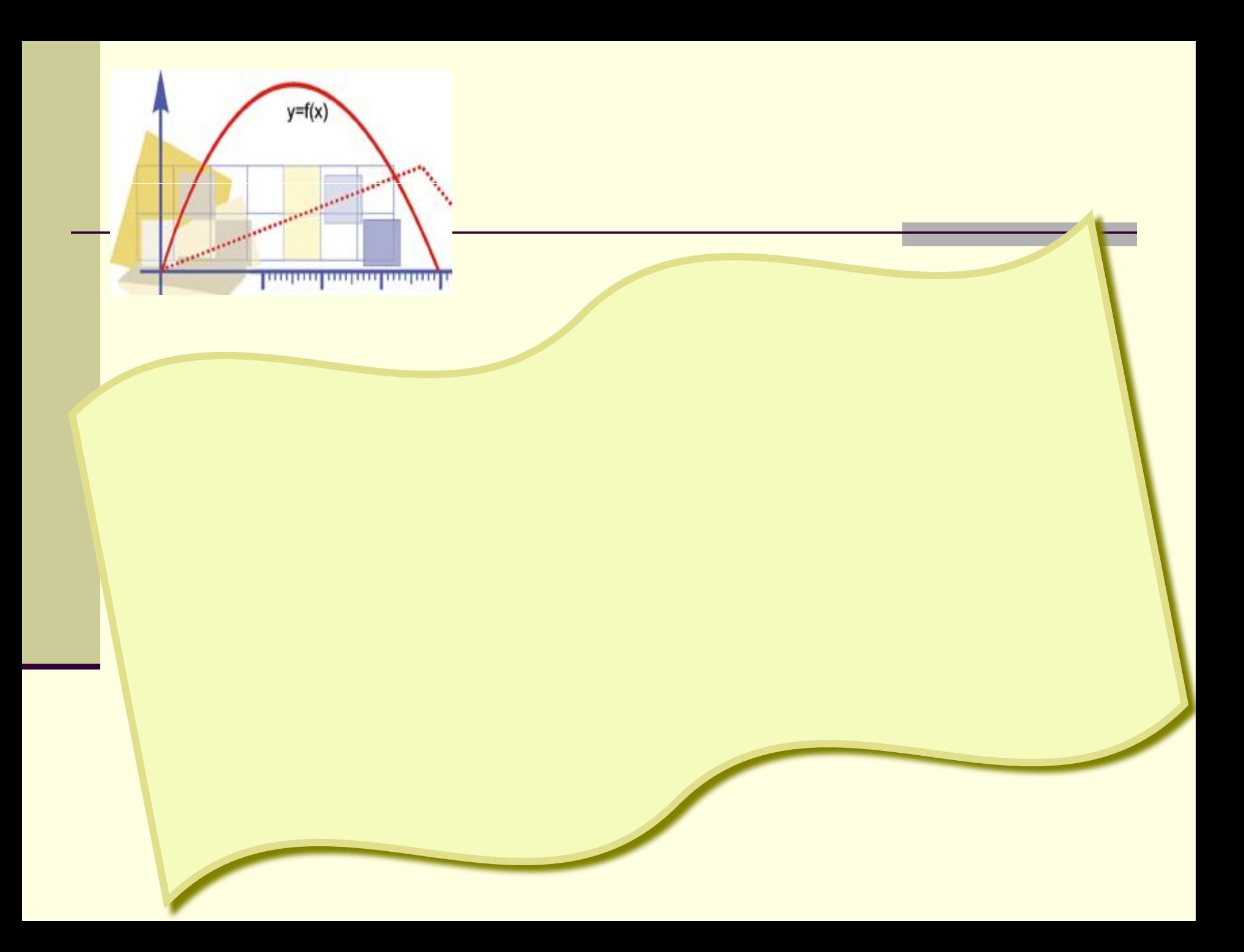

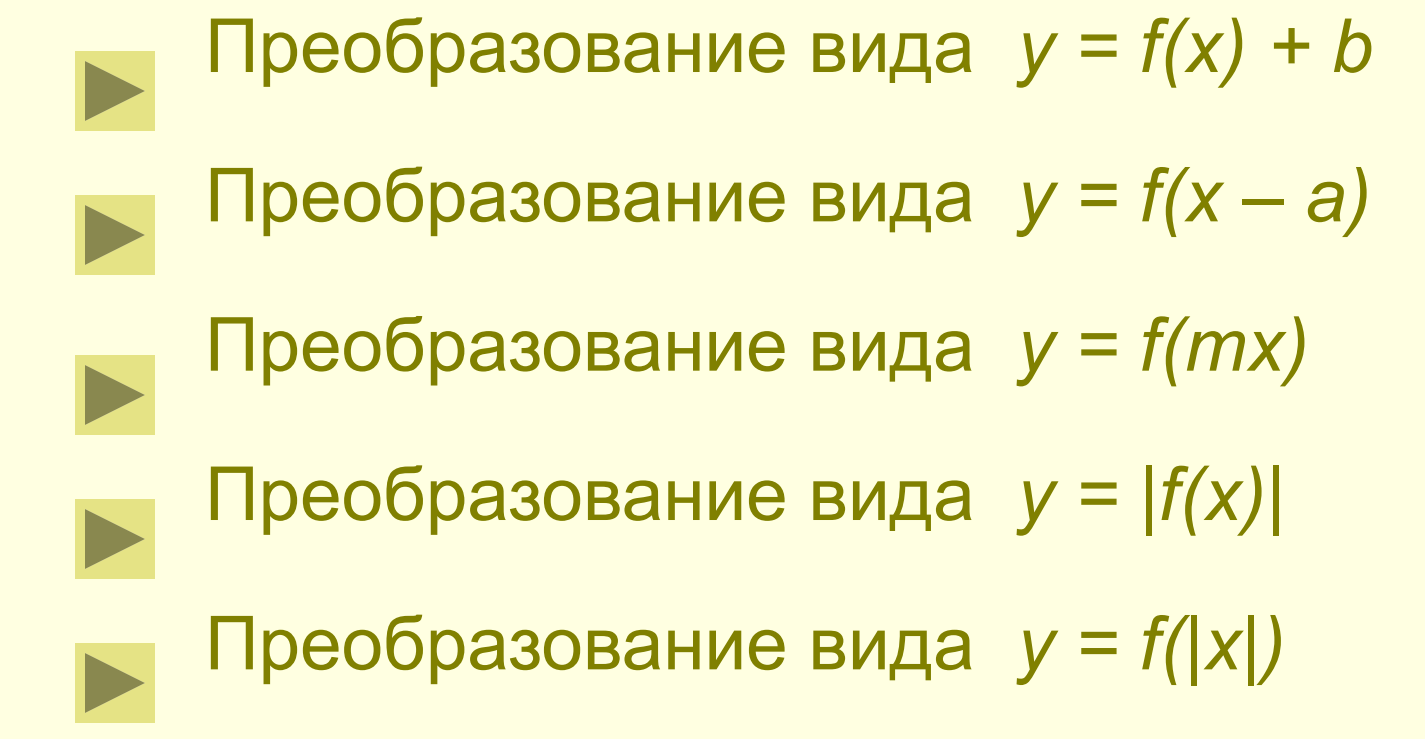

Пусть задан график функции *y = f(x)*

Преобразование вида *y = kf(x)*

#### 1. Преобразование вида *y = kf(x)*

*— Это растяжение (сжатие) в k раз графика функции y = f(x) вдоль оси ординат*

*Если , |k| > 1, то происходит Сжатие*

ৰ্∯

*Растяжение*

*Если , |k| < 1, то происходит* 

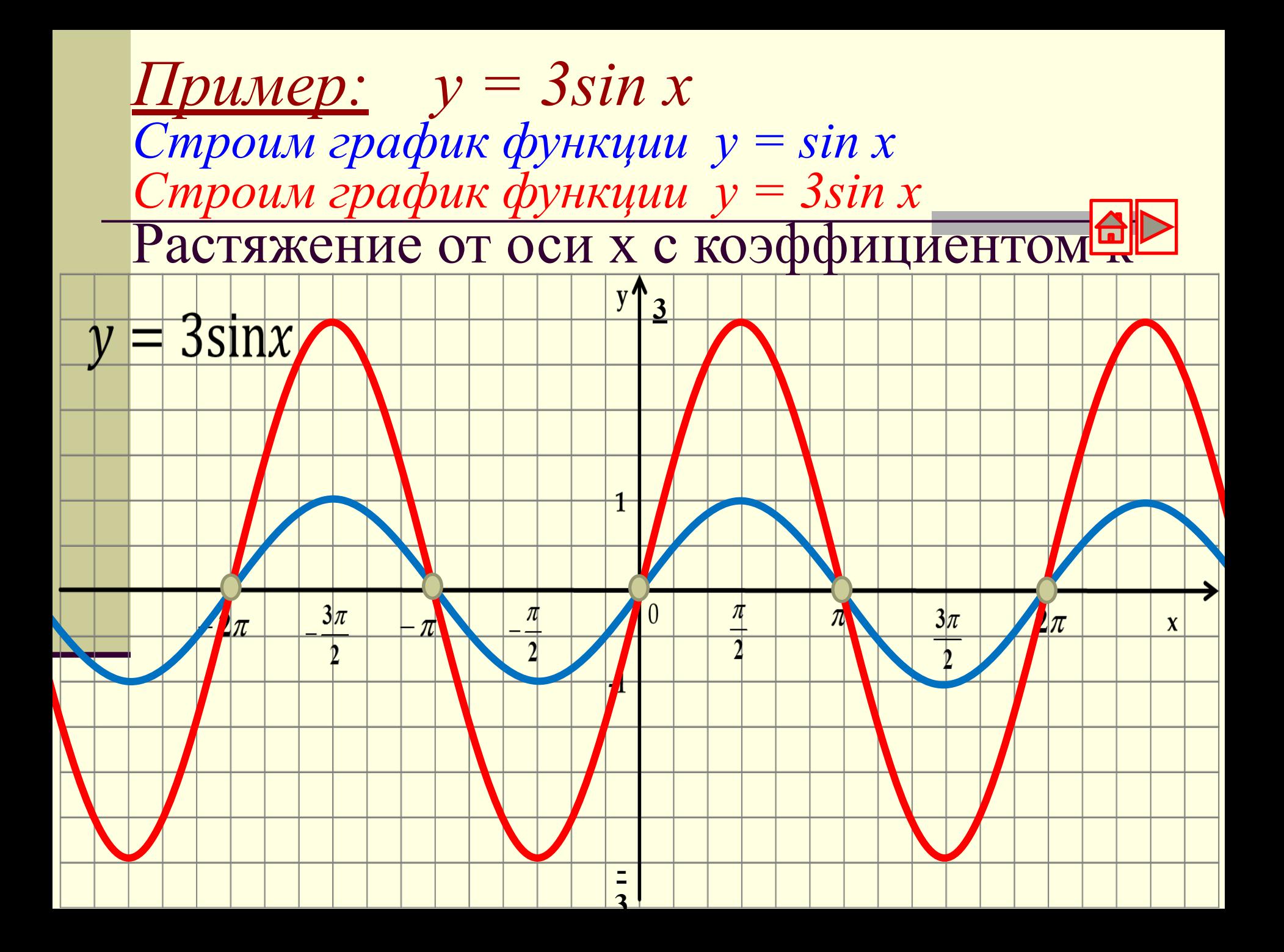

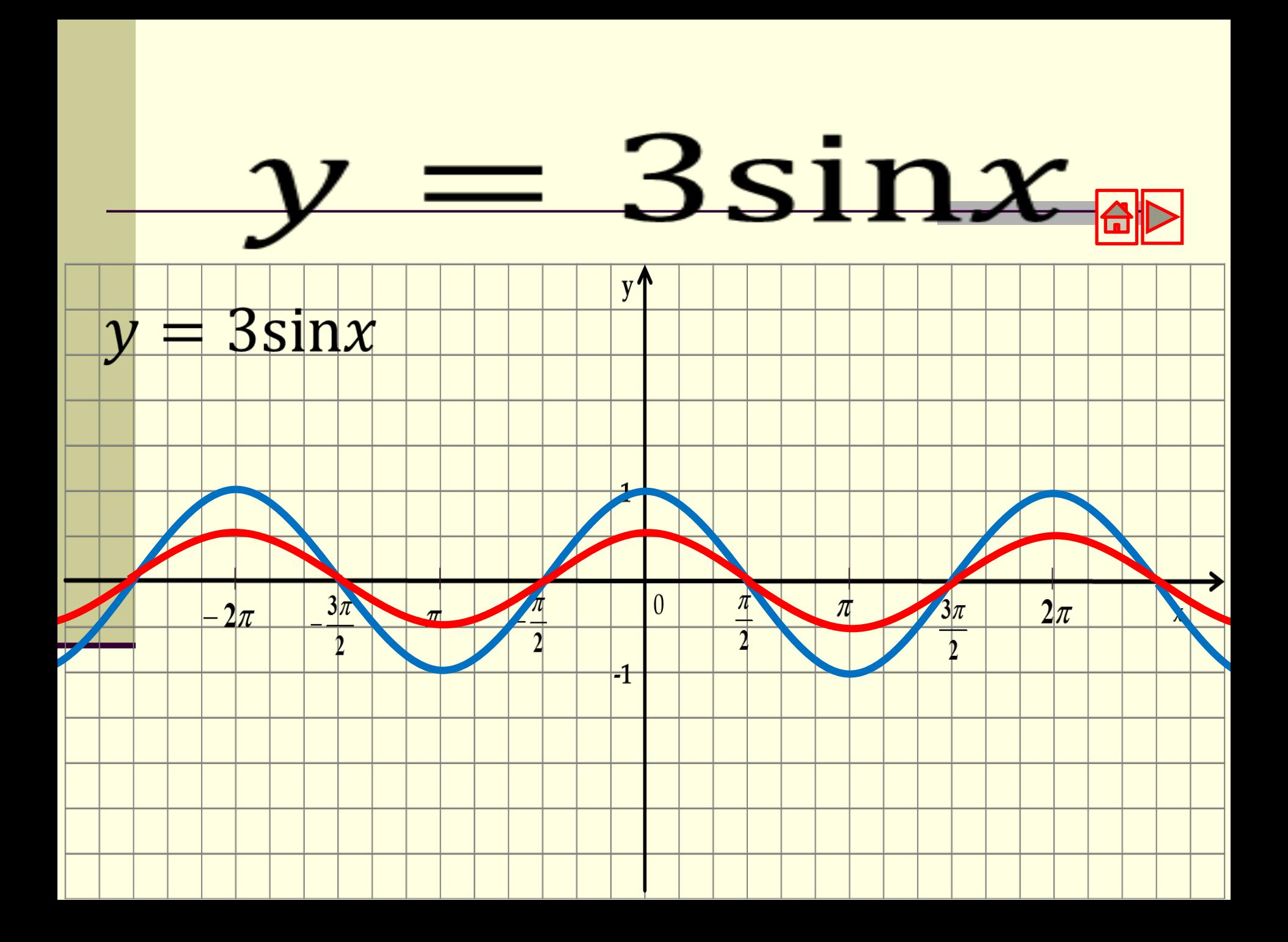

### *2.Для построения графика функции y=-f(x) необходимо график функции y=f(x) симметрично отобразить относительно оси ОХ*

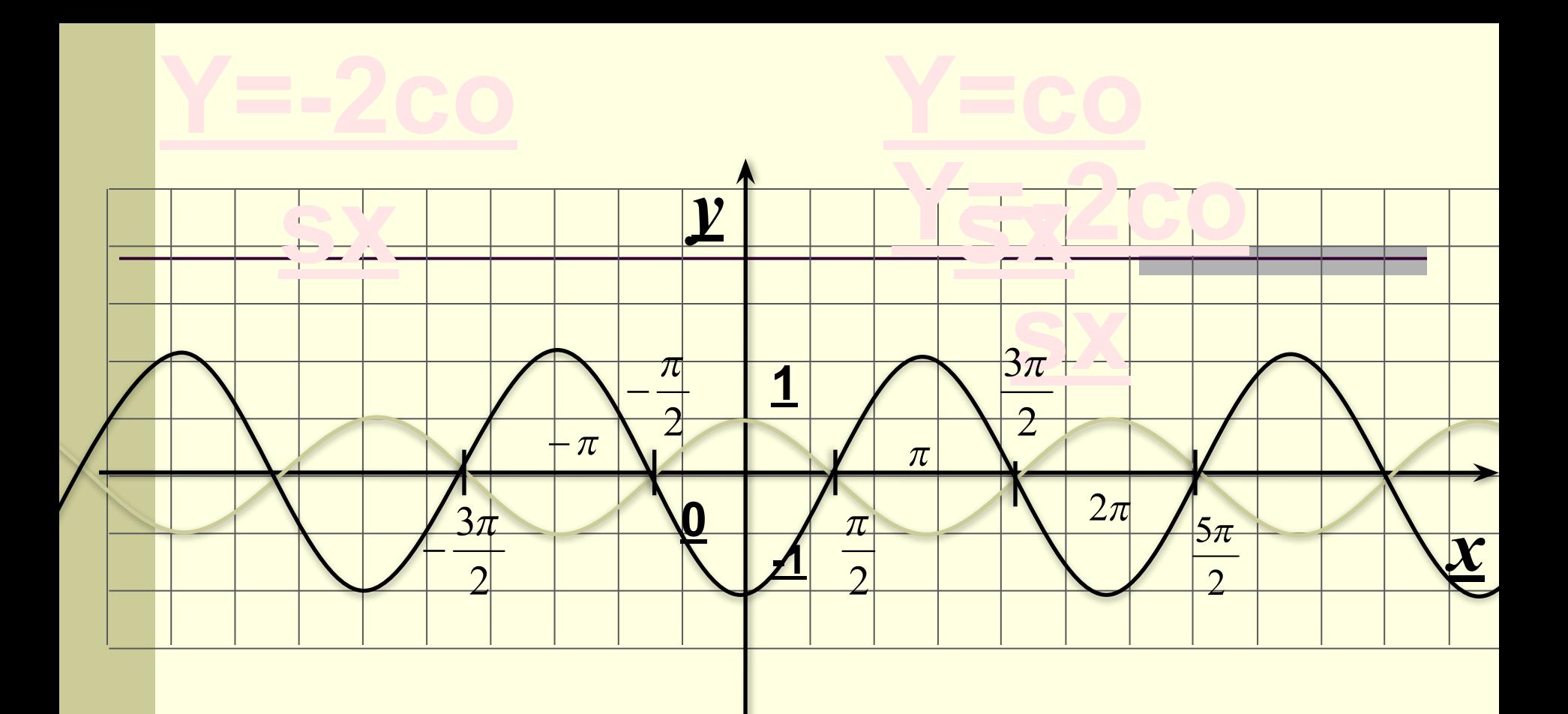

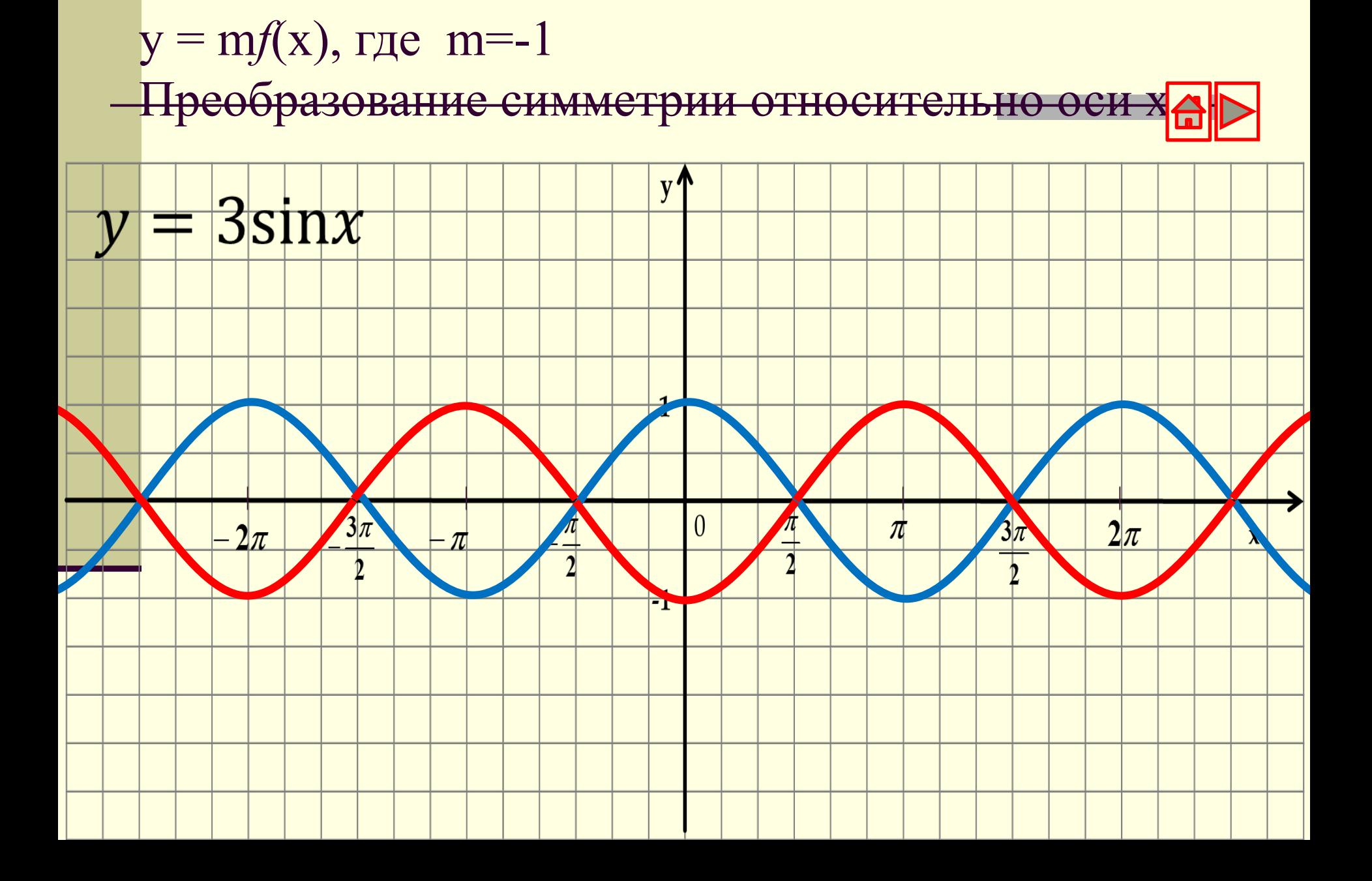

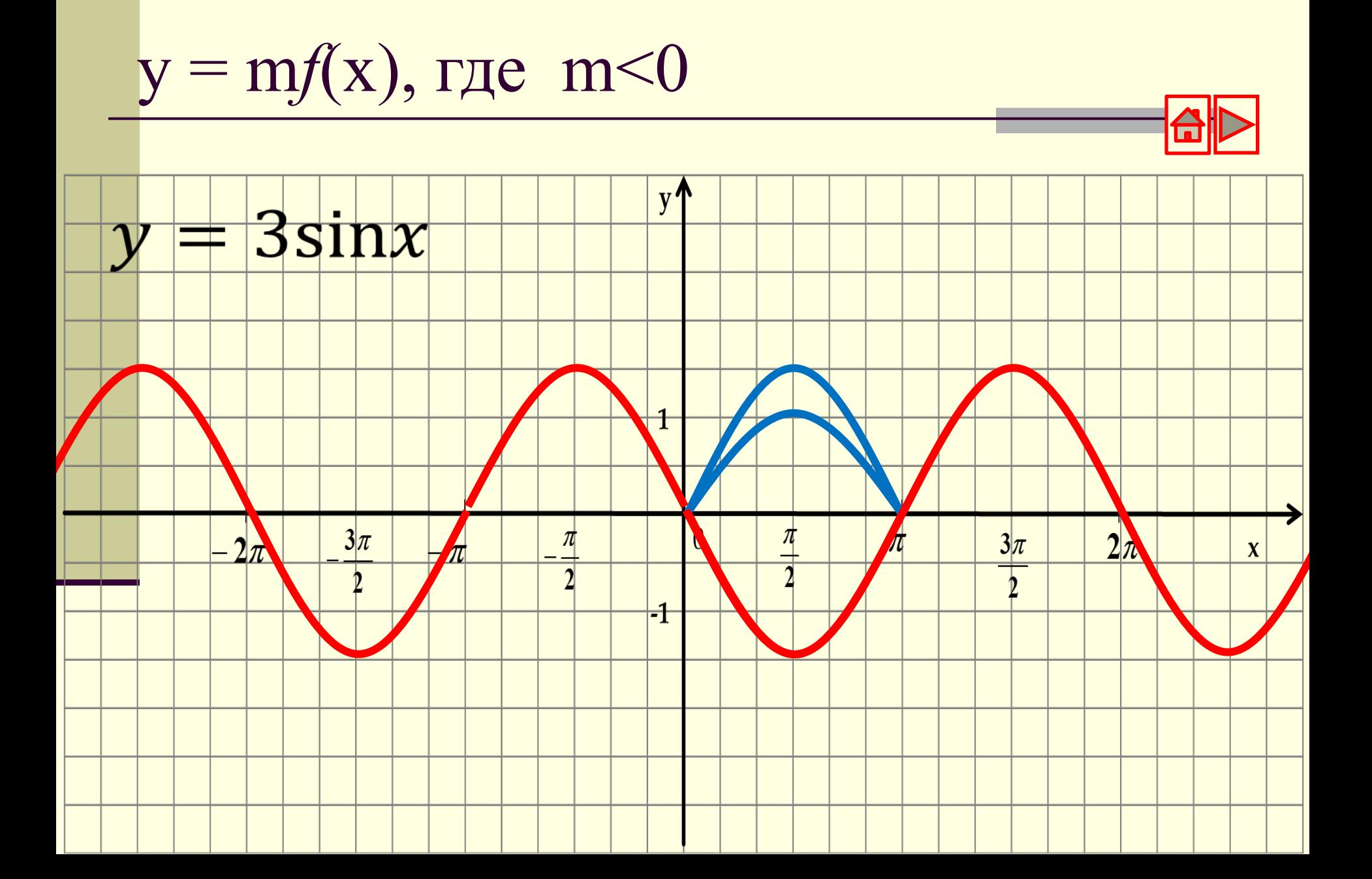

#### 3. Преобразование вида *y = f(x) + b*

*— Это параллельный перенос графика функции y = f(x) на b единиц вдоль оси ординат*

*Если b > 0, то*

 *происходит смещение*

*Если b < 0, то*

 *происходит смещение*

3. Преобразование вида *y = f(x) + b Пример: y = sin x – 2*

❖ *Строим график функции у = sin x*

 $\triangleleft$  *Строим график функции у = sin x - 2* 

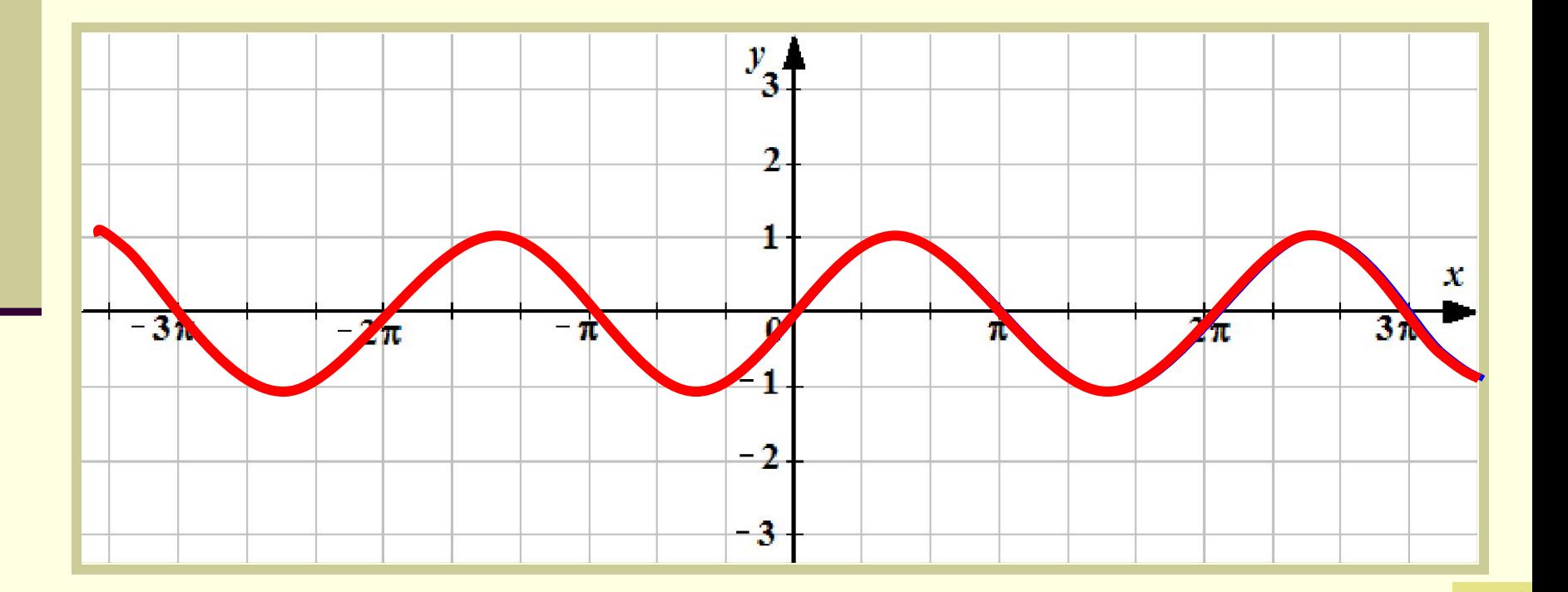

4. Преобразование вида  $y = f(x + a)$ 

— Это параллельный перенос графика функции у = f(x) на а единиц вдоль оси абсцисс

Если  $a < 0$ , то происходит

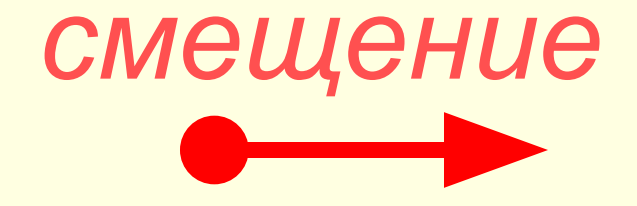

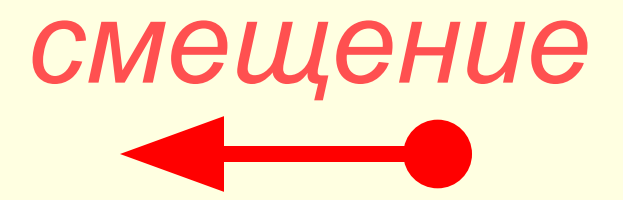

Если  $a > 0$ , то происходит

4. Преобразование вида  $y = f(x - a)$ <u> Пример:</u>  $y = tg (x - \frac{\Pi}{3})$ <del>☆ Строим график функции у = tg x</del>

 $\hat{z}$  Строим график функции  $y = tg(x - \frac{H}{3})$ 

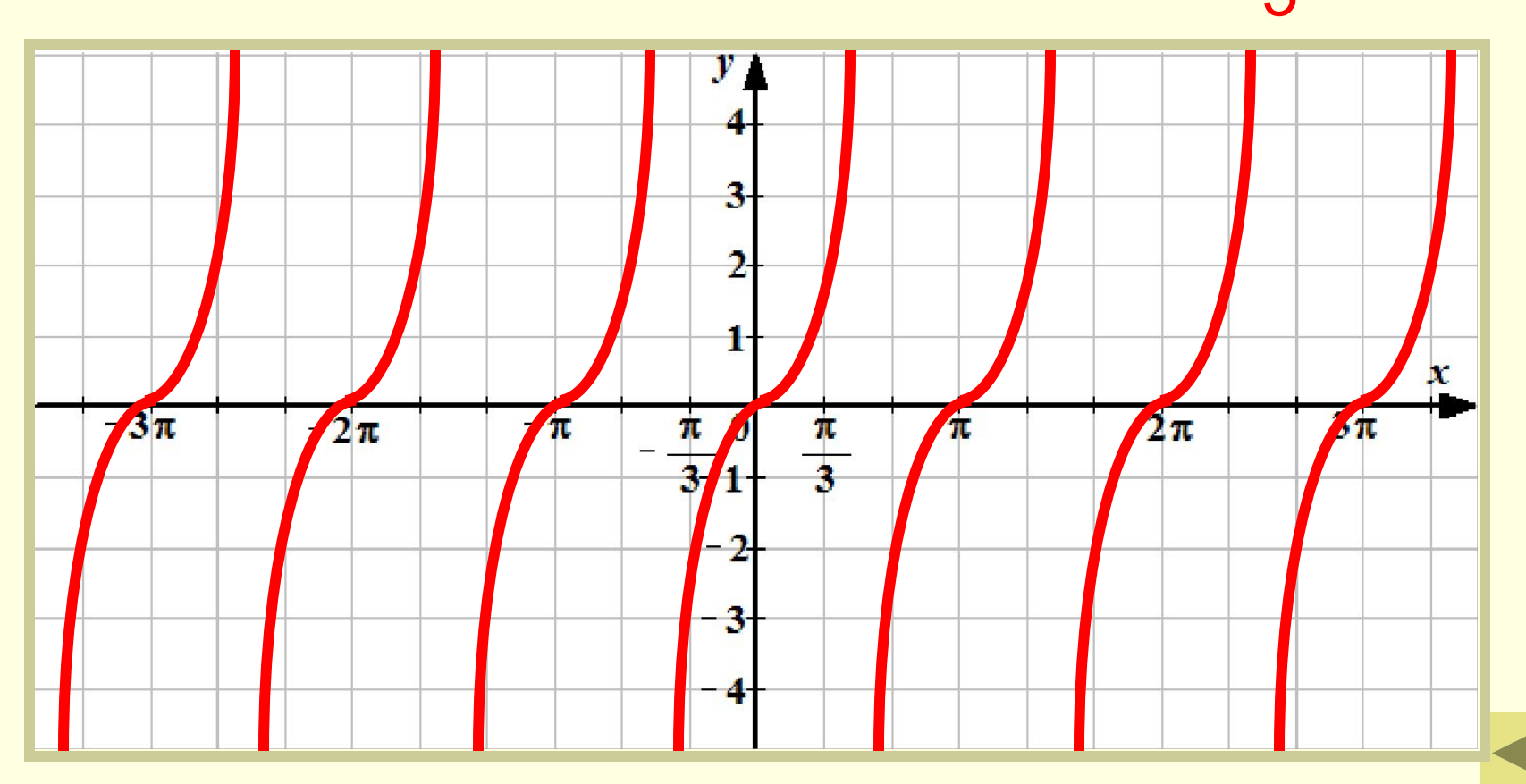

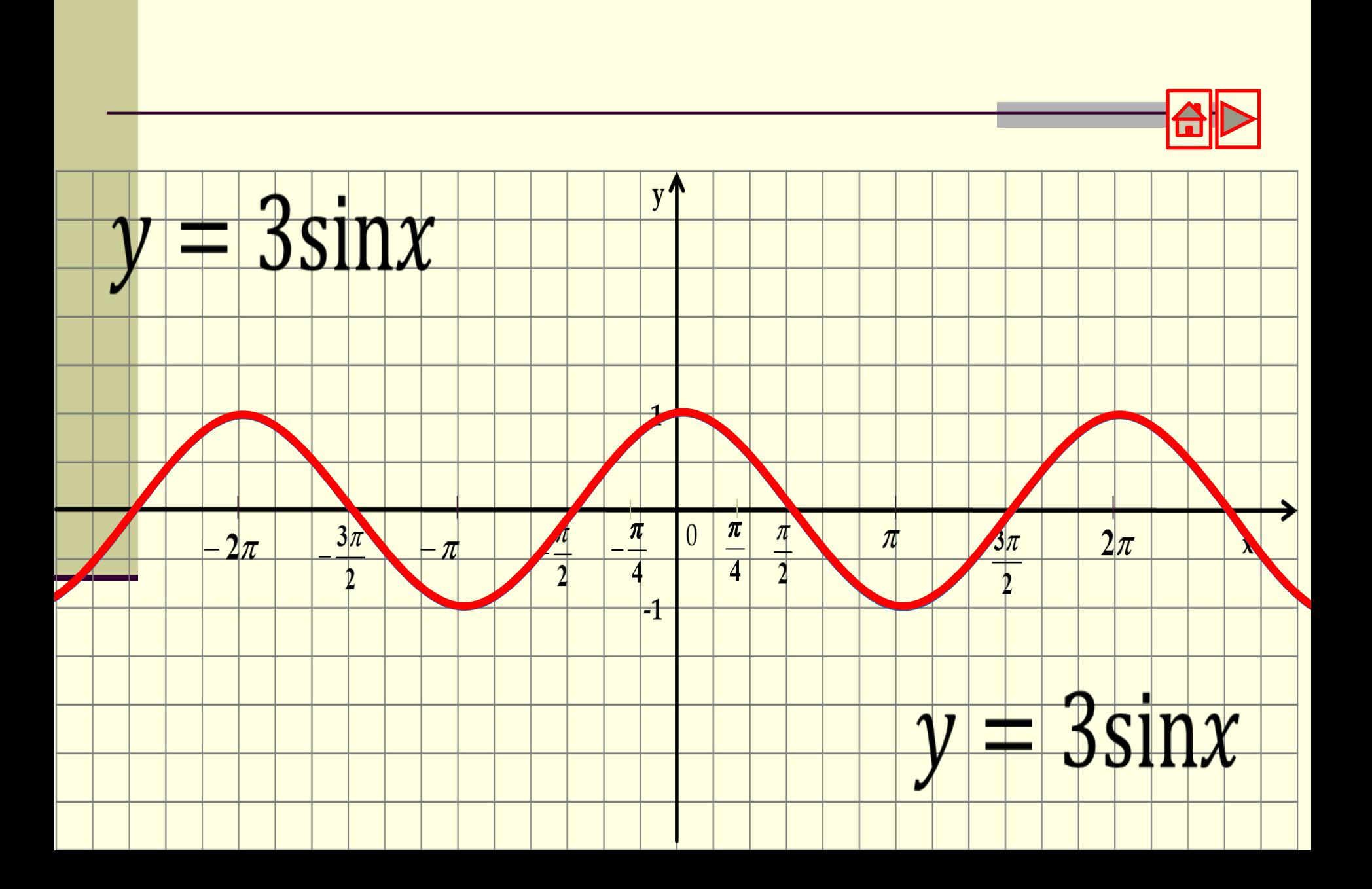

#### 5. Преобразование вида *y = f(mx)*

*— Это растяжение (сжатие) в m раз графика функции y = f(x) вдоль оси абсцисс*

*Если , |m| > 1, то происходит*

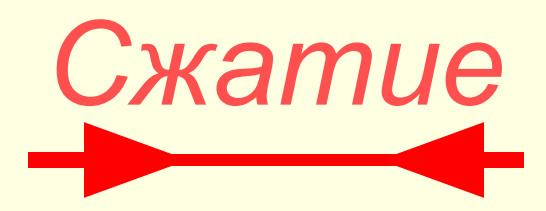

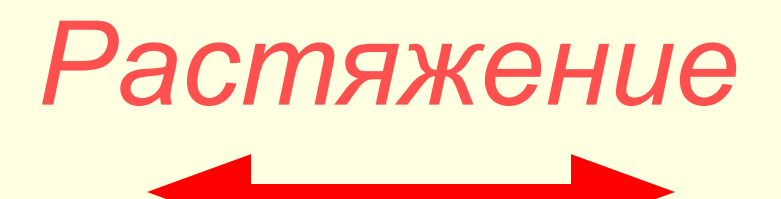

*Если , |m| < 1, то происходит*

#### 5. Преобразование вида *y = f(mx) Пример: y = cos 2x*

☸*Строим график функции у = cos x*

☸*Строим график функции у = cos 2x* 

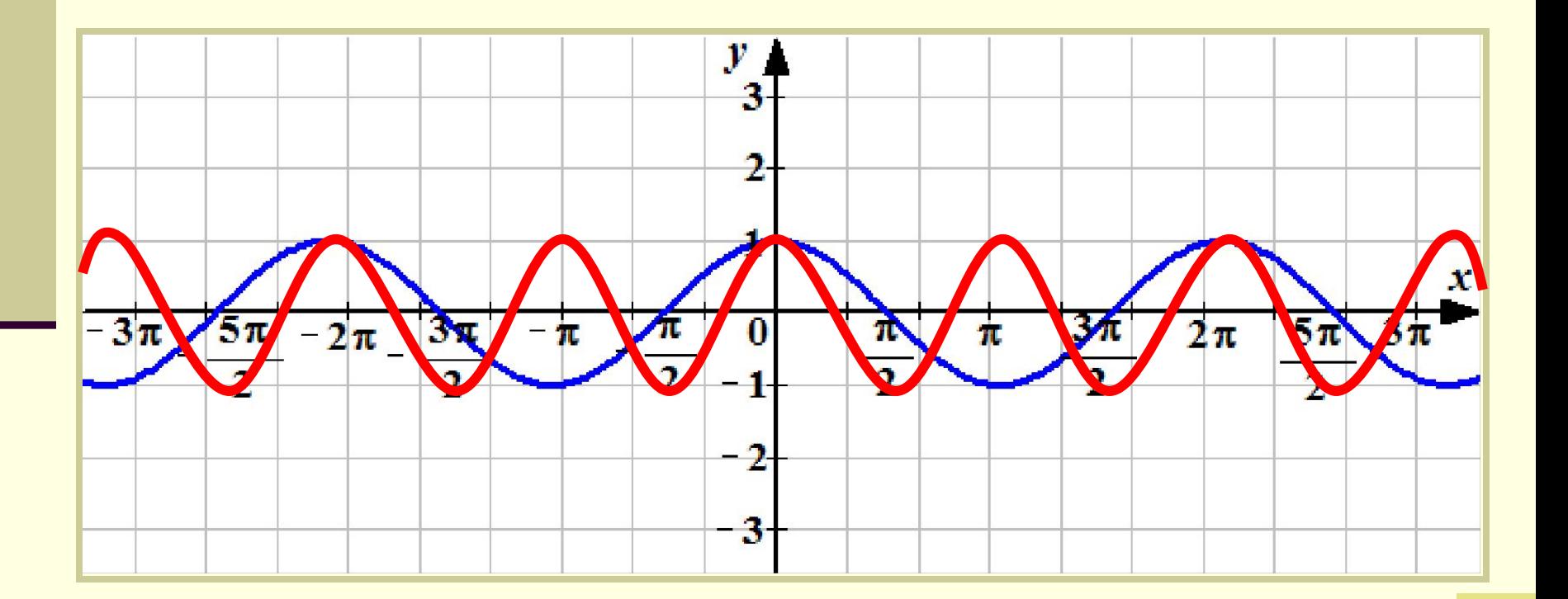

#### 6. Преобразование вида  $y = |f(x)|$

Это отображение нижней части графика функции у = f(x) в верхнюю полуплоскость относительно оси абсцисс с сохранением верхней части графика  $y = |f(x)|$  $y = f(x)$ 

#### 6. Преобразование вида *y = |f(x)| Пример: y = |cos x| Строим график функции у = cos x*

*Строим график функции у = |cos x|*

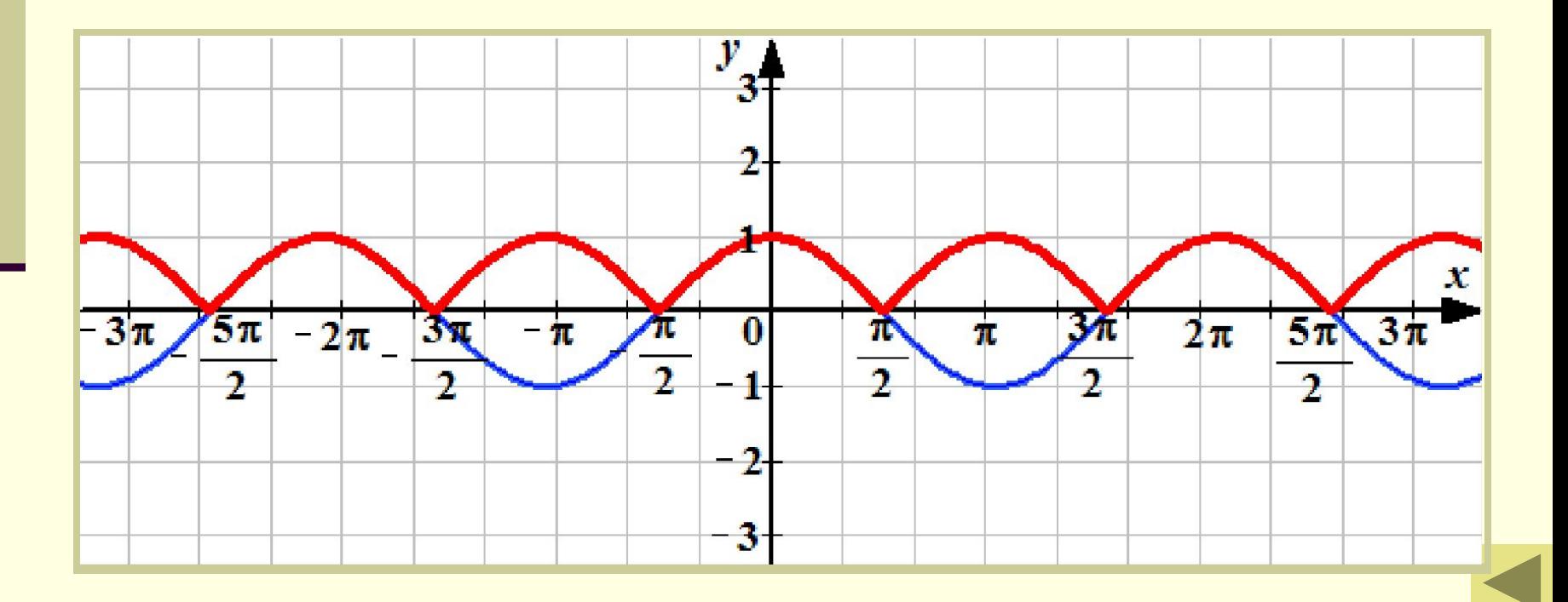

#### 7. Преобразование вида  $y = f(|x|)$

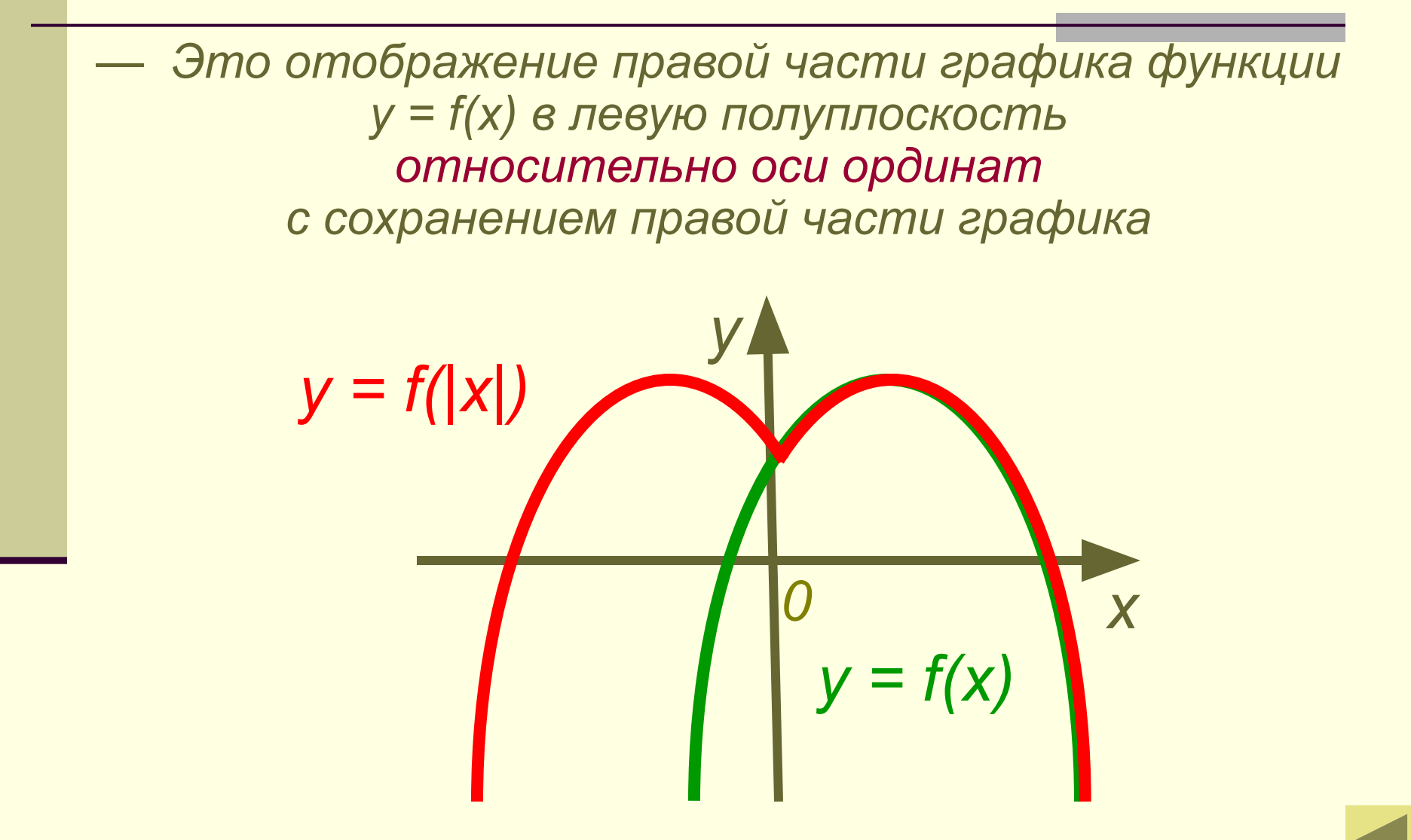

7. Преобразование вида *y = f* (|x|) *Пример: y = ctg |x| Строим график функции у = ctg x*

*Строим график функции у = ctg |x|*

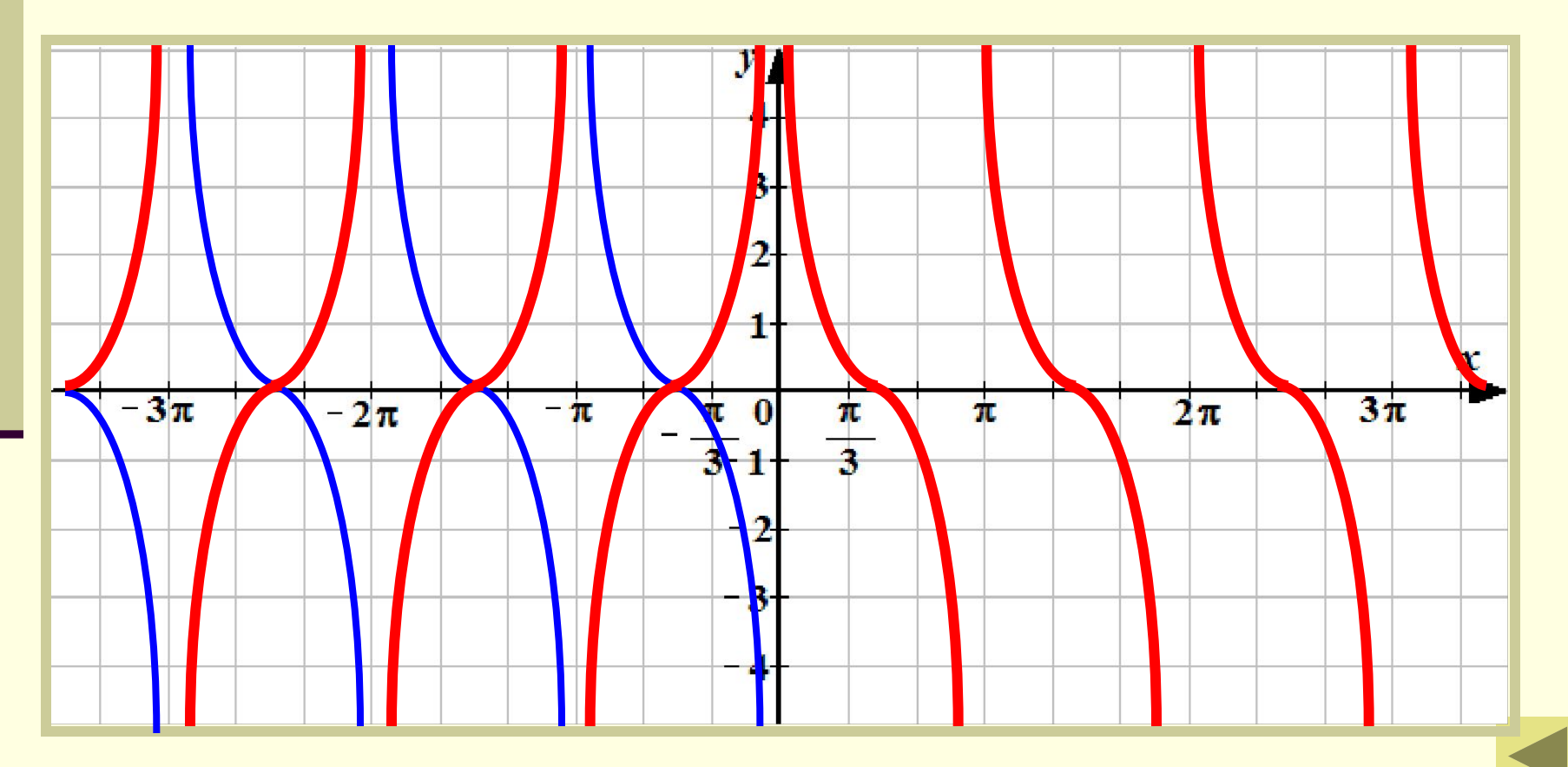

#### Составь алгоритм построения графиков

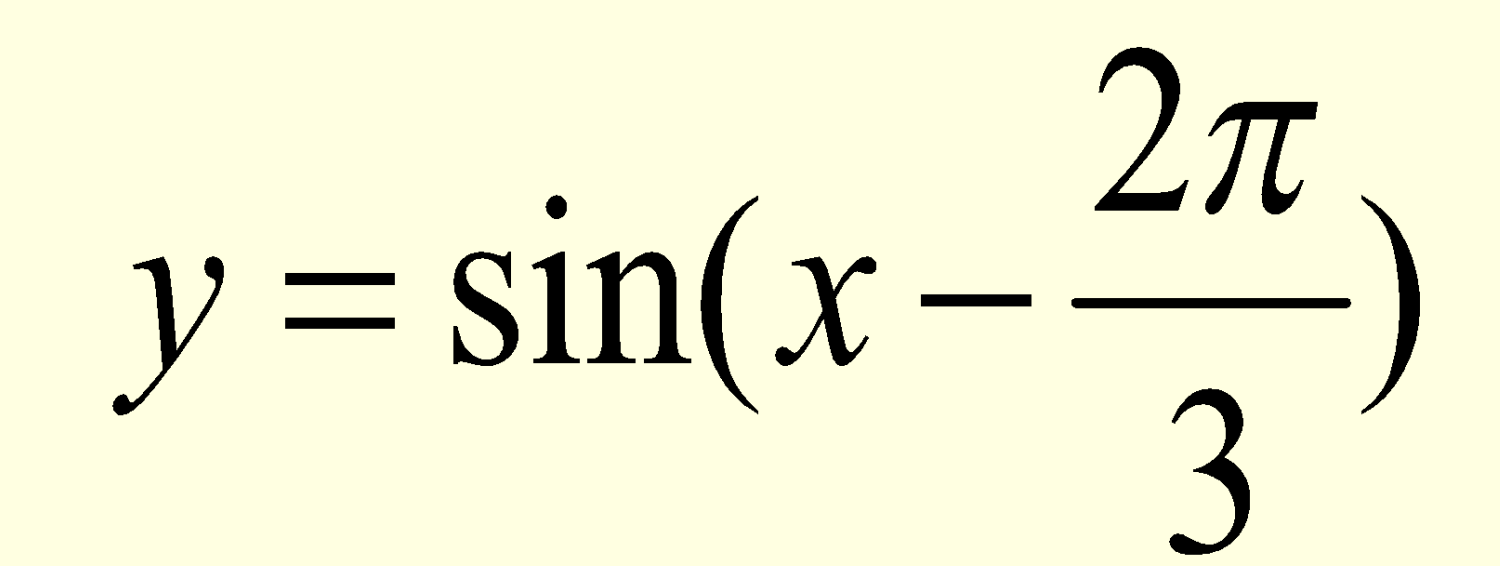

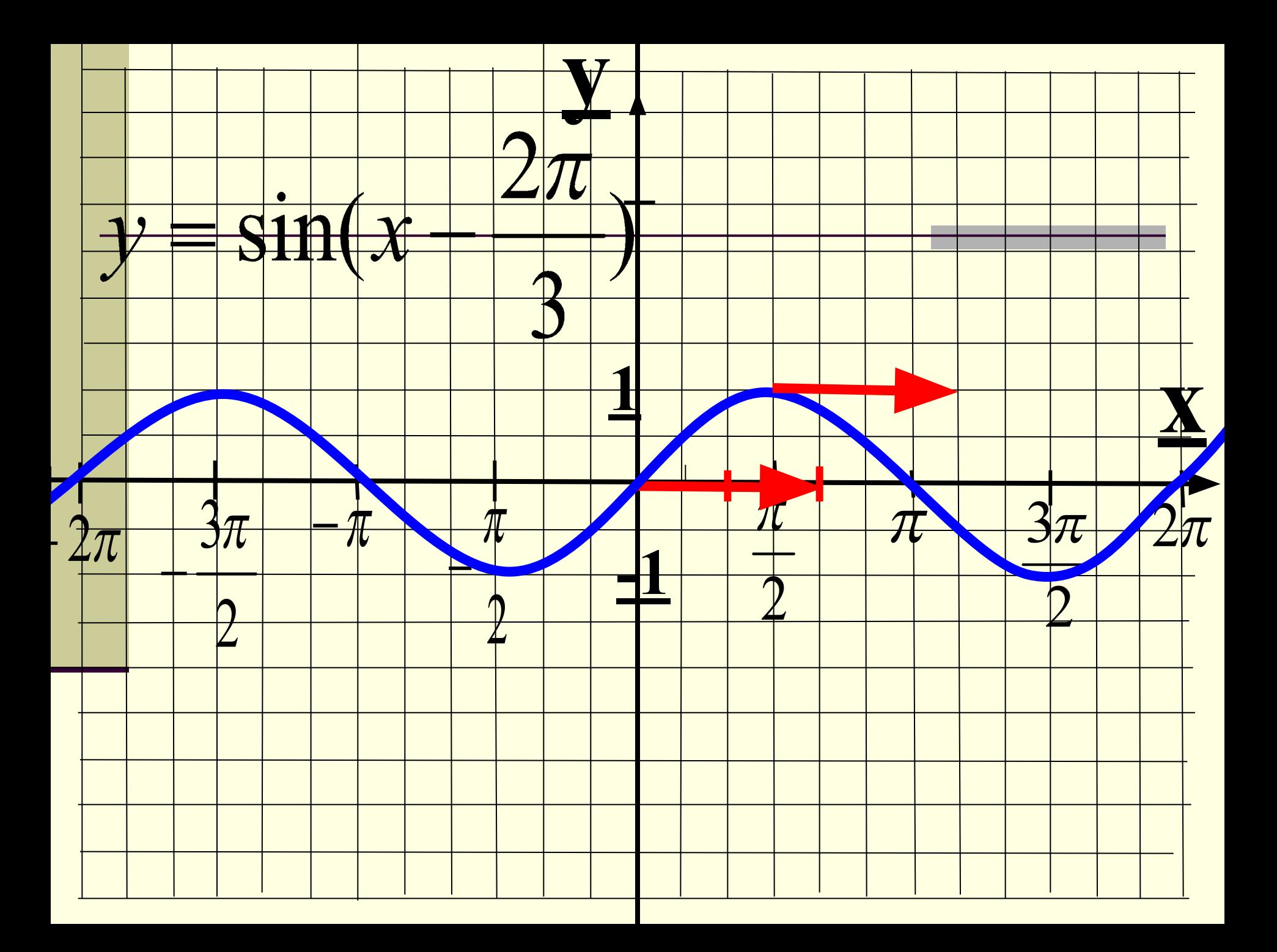

## $y = \sin 2x$

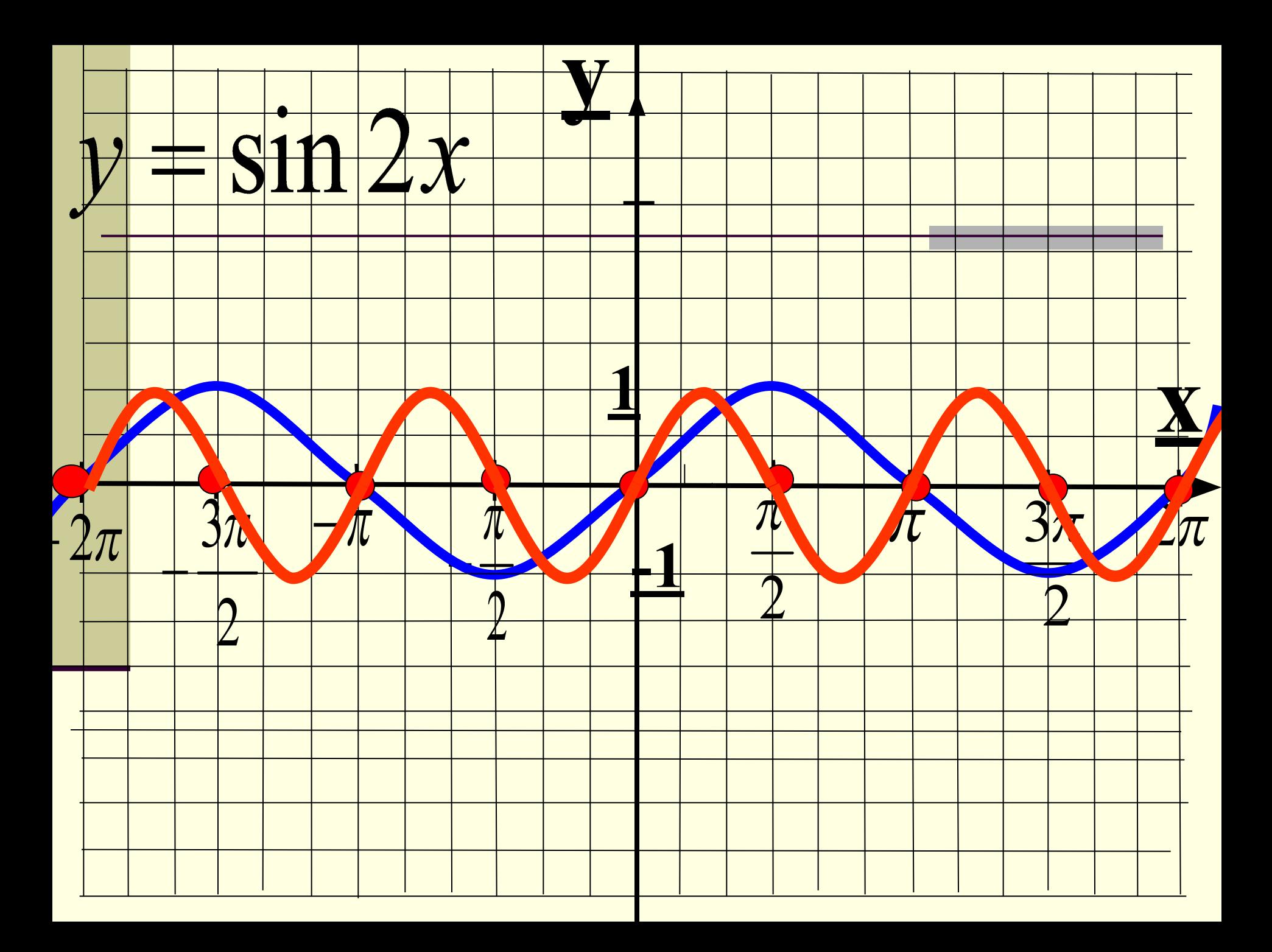

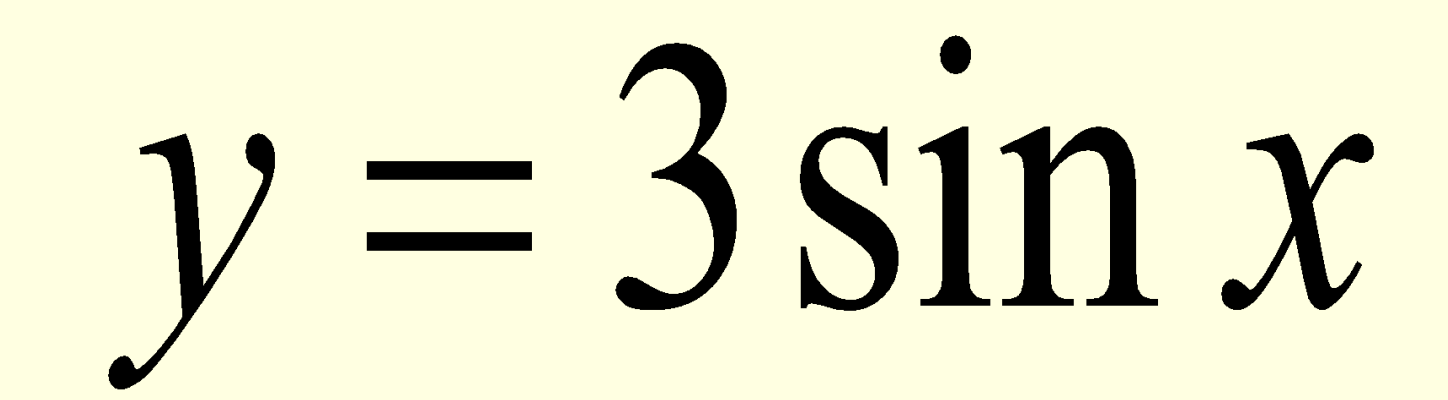

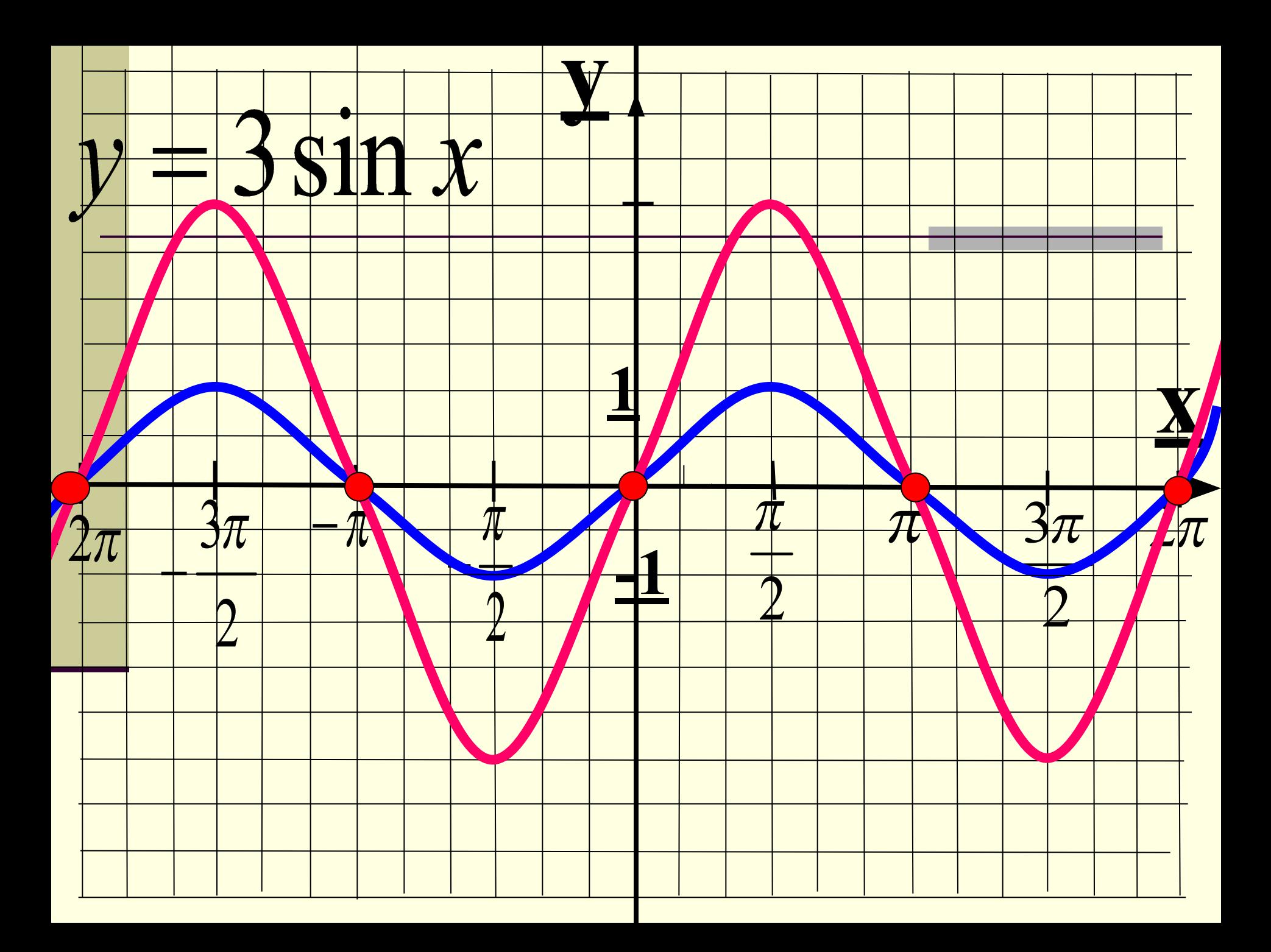

## $y = \sin x + 2$

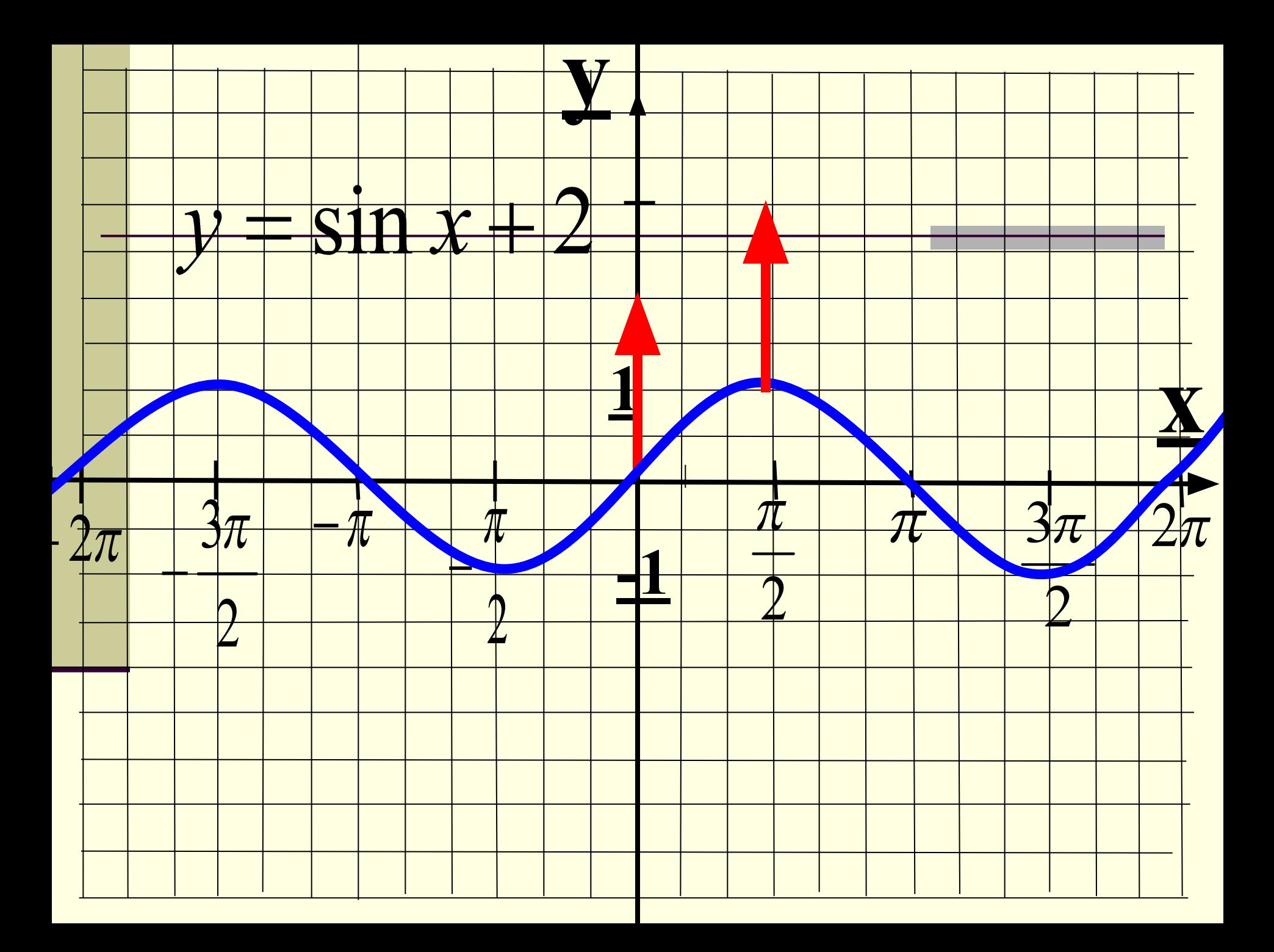

# $-S11x$

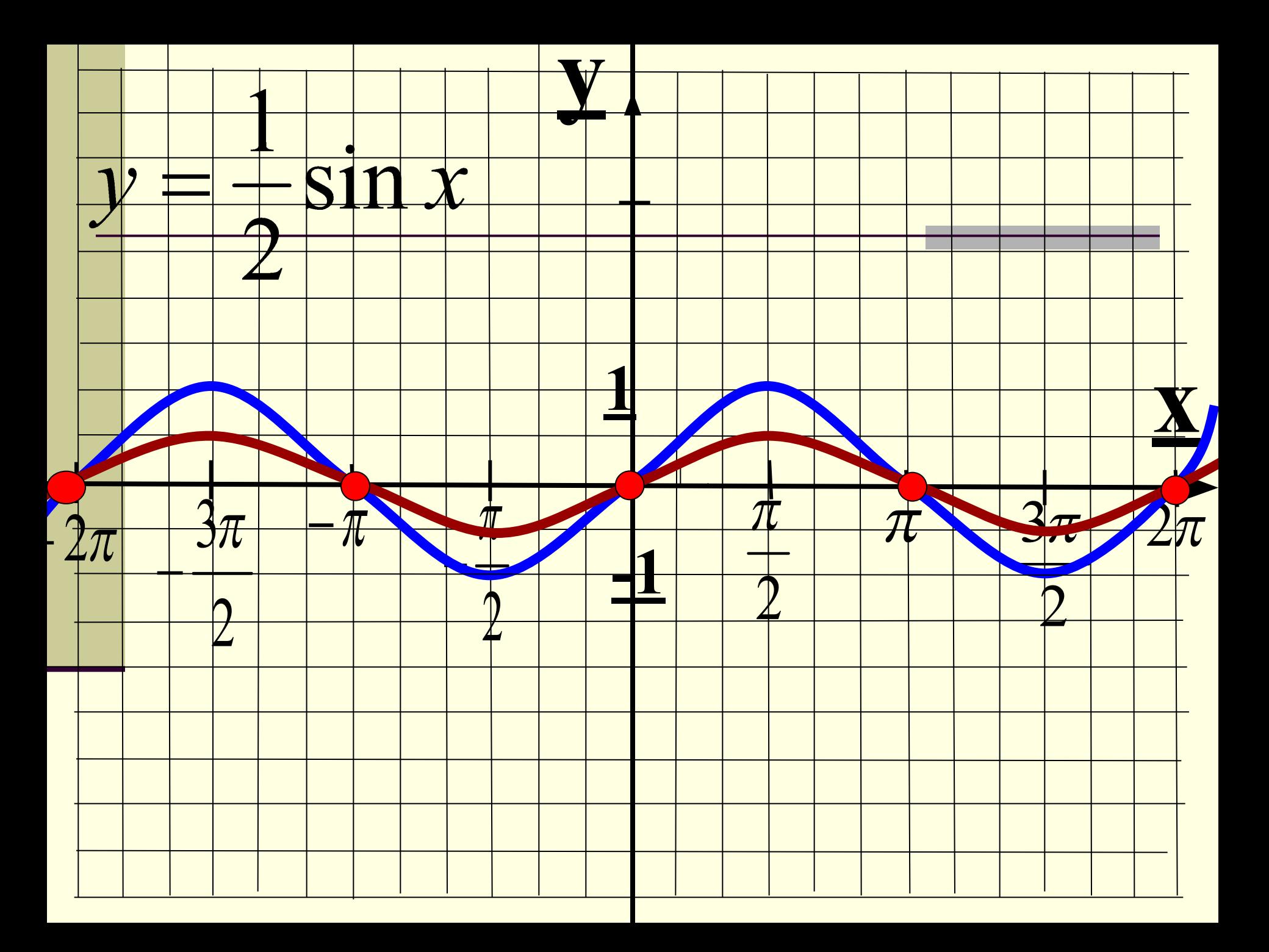

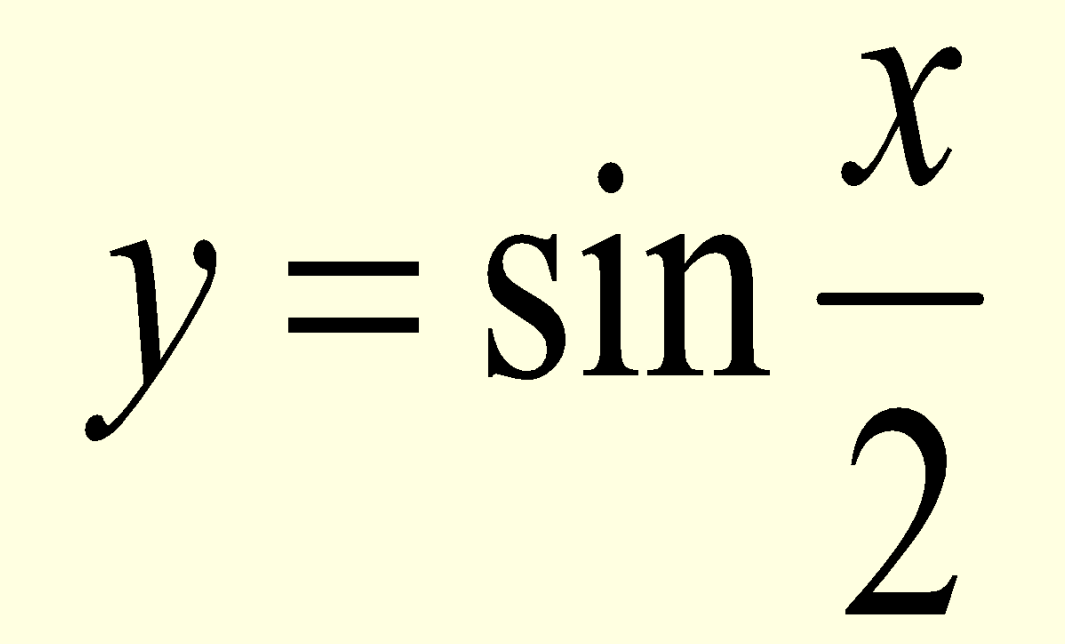

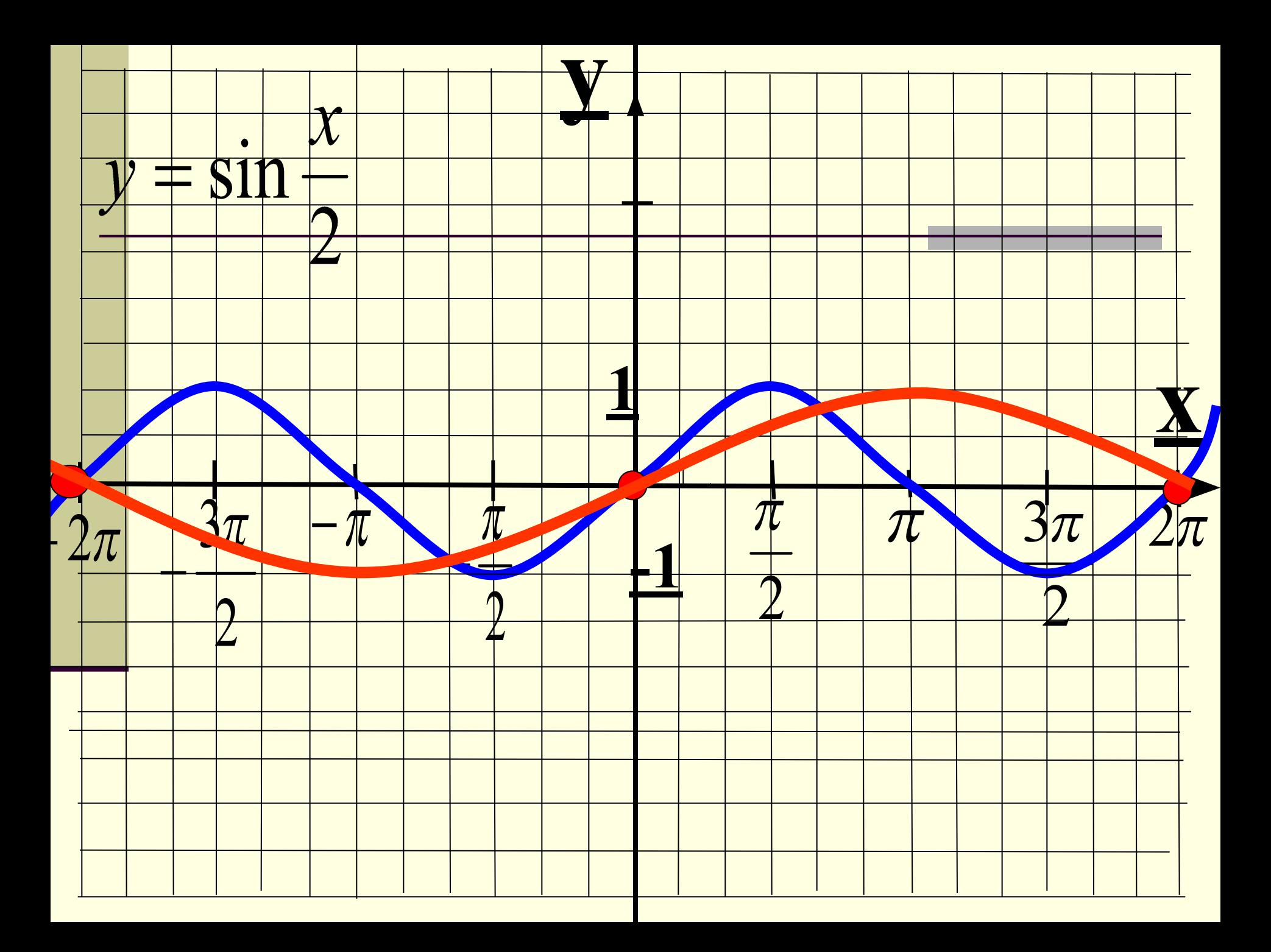